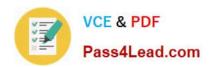

# 9L0-403<sup>Q&As</sup>

Mac OS X Support Essentials 10.6

# Pass Apple 9L0-403 Exam with 100% Guarantee

Free Download Real Questions & Answers PDF and VCE file from:

https://www.pass4lead.com/9L0-403.html

100% Passing Guarantee 100% Money Back Assurance

Following Questions and Answers are all new published by Apple
Official Exam Center

- Instant Download After Purchase
- 100% Money Back Guarantee
- 365 Days Free Update
- 800,000+ Satisfied Customers

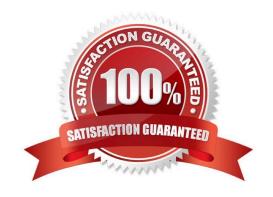

## https://www.pass4lead.com/9L0-403.html 2022 Latest pass4lead 9L0-403 PDF and VCE dumps Download

### **QUESTION 1**

You have both Preview and Adobe Reader installed on a Mac OS X v10.6 computer. Both applications can open PDFs. When you double-click a PDF file in the Finder, the file automatically opens in Preview. How can you set the file to open by default in Adobe Reader instead?

- A. Edit the users FileBindings.plist file so that Adobe Reader is the value for the key, PDF.
- B. Open Finder Preferences, select PDF under File Type, and choose Adobe Reader from the pop-up menu.
- C. Hold down the Option key while double-clicking the file icon, and choose Adobe Reader from the dialog.
- D. Select the file icon, choose Get Info from the Finders File menu, click the Open with disclosure triangle in the Info window, and choose Adobe Reader from the Open with pop-up menu.

Correct Answer: D

### **QUESTION 2**

Which statement is true of Kerberos?

- A. Kerberos requires LDAP.
- B. Kerberos supports single sign-on.
- C. Kerberos requires service discovery.
- D. Kerberos sends your user name and password to each server you access.

Correct Answer: B

### **QUESTION 3**

Review the two screenshots of the contents of the /Users/admin/Downloads/ folder, and then answer the question below.

# https://www.pass4lead.com/9L0-403.html

2022 Latest pass4lead 9L0-403 PDF and VCE dumps Download

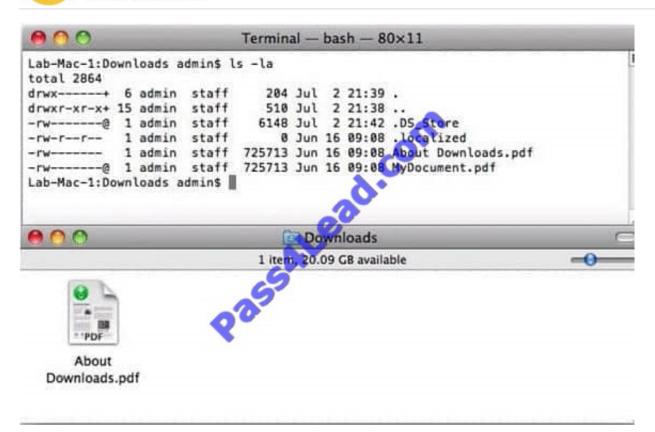

Which statement describes why the file "MyDocument.pdf" is displayed in Terminal but not in the Finder?

- A. The file\\'s sticky bit is enabled.
- B. The file\\'s hidden flag is enabled.
- C. The file is stored in an aliased location.
- D. The file has an active access control list.

Correct Answer: B

#### **QUESTION 4**

How does the Finder in Mac OS X v10.6 identify the application it will use to open a file?

- A. The Finder queries the Spotlight index.
- B. The Finder consults a directory of Spotlight plug-ins provided by each application.
- C. The Finder queries the volume catalog stored on the Mac OS Extended file system.
- D. The Finder queries Launch Services, which queries a database in /Library/Caches/.

Correct Answer: D

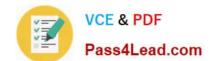

# https://www.pass4lead.com/9L0-403.html

2022 Latest pass4lead 9L0-403 PDF and VCE dumps Download

### **QUESTION 5**

Which of these is the result of an authorization denial?

- A. The login window shakes after a user enters an incorrect password.
- B. Finder displays an insufficient access privileges dialog when you try to open a folder.
- C. Connect To Server displays an invalid password dialog when you try to connect to a share point.
- D. Finder displays a dialog that says, "The disk \\'Data\\' is in use and could not be ejected" when you try to eject a CD.

Correct Answer: B

Latest 9L0-403 Dumps

9L0-403 PDF Dumps

9L0-403 VCE Dumps

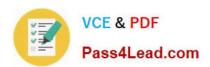

To Read the Whole Q&As, please purchase the Complete Version from Our website.

# Try our product!

100% Guaranteed Success

100% Money Back Guarantee

365 Days Free Update

**Instant Download After Purchase** 

24x7 Customer Support

Average 99.9% Success Rate

More than 800,000 Satisfied Customers Worldwide

Multi-Platform capabilities - Windows, Mac, Android, iPhone, iPod, iPad, Kindle

We provide exam PDF and VCE of Cisco, Microsoft, IBM, CompTIA, Oracle and other IT Certifications. You can view Vendor list of All Certification Exams offered:

https://www.pass4lead.com/allproducts

# **Need Help**

Please provide as much detail as possible so we can best assist you. To update a previously submitted ticket:

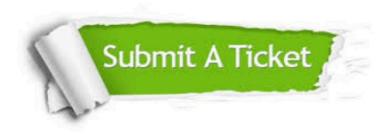

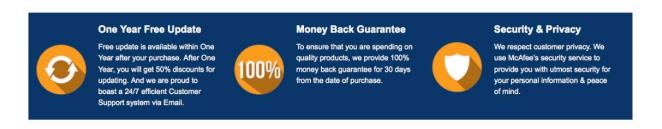

Any charges made through this site will appear as Global Simulators Limited.

All trademarks are the property of their respective owners.

Copyright © pass4lead, All Rights Reserved.